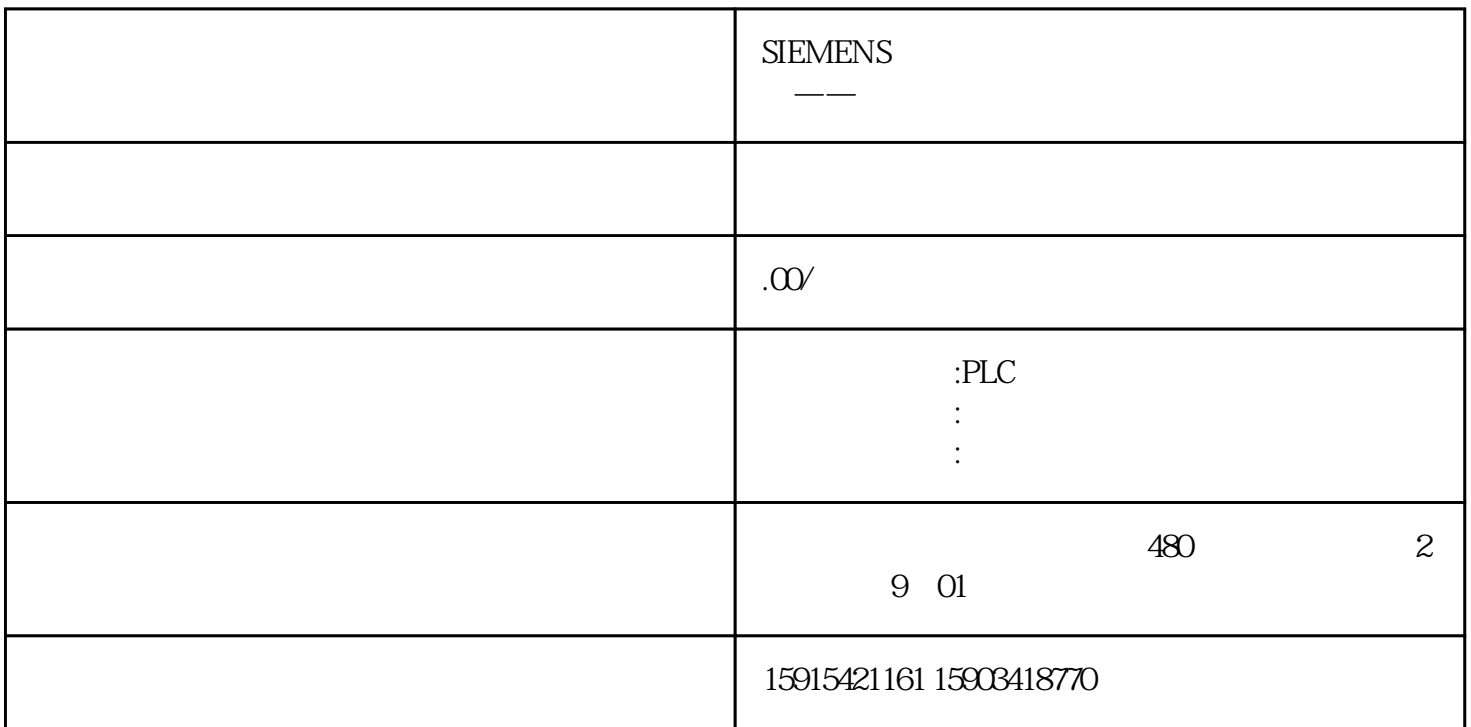

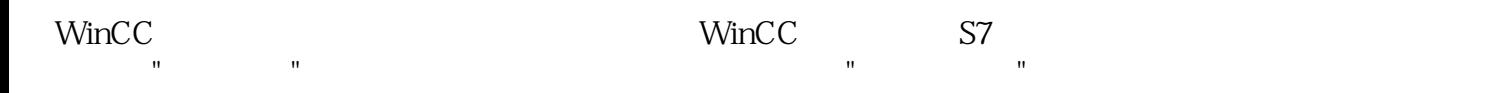

 $\mathsf{WincC}\xspace$ 

 $1$ 

连接"的,其与自动化系统中的数据是相对应。

 $\frac{m}{\sqrt{2}}$ 

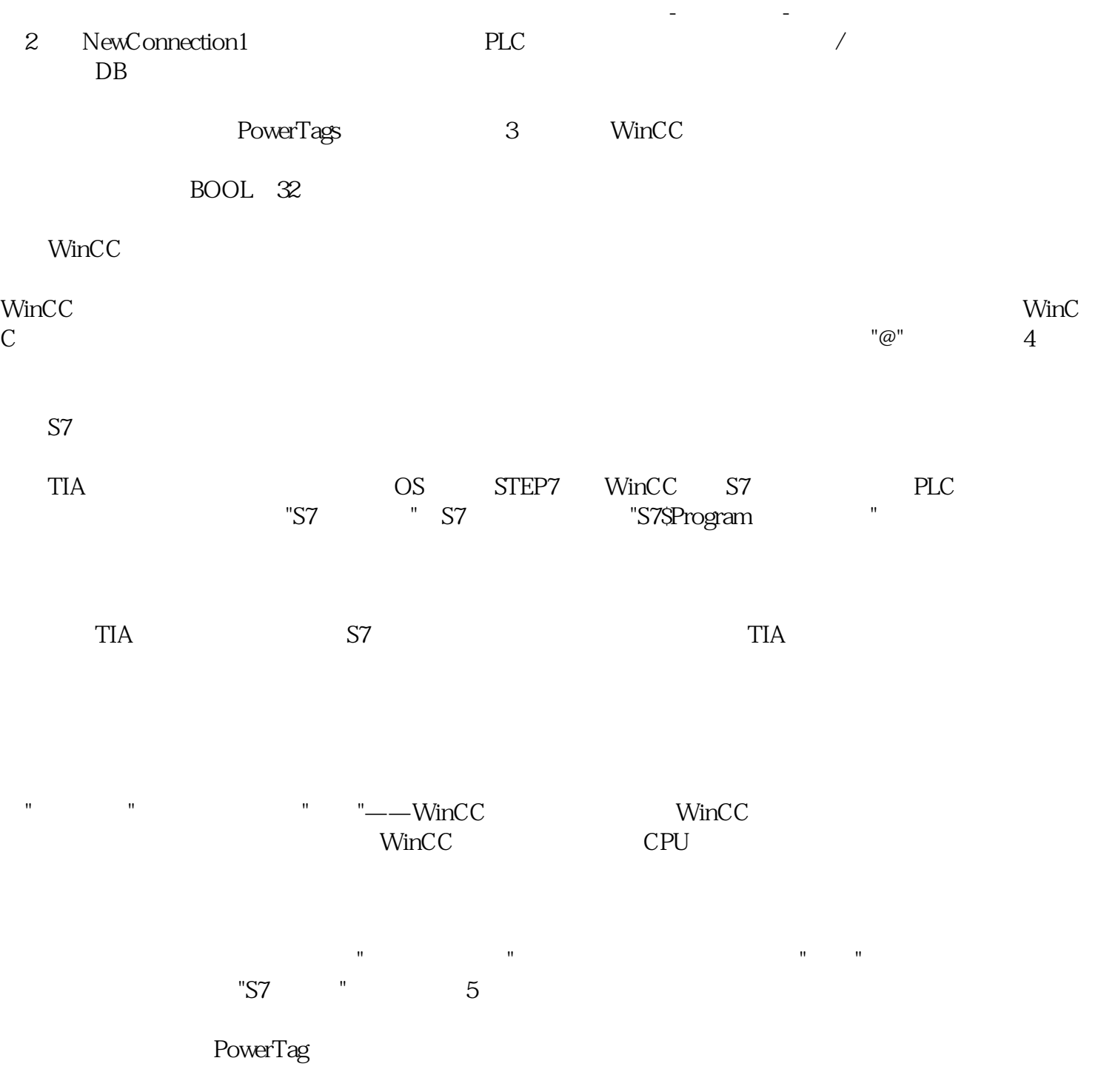

 $C<sub>NB</sub>$